# **DLMENU**

This chapter covers the following topics:

- [Example](#page-0-0)
- [Adapter Interface](#page-1-0)
- [Built-in Events](#page-1-1)
- [Properties](#page-1-2)

#### <span id="page-0-0"></span>**Example**

The example looks as follows:

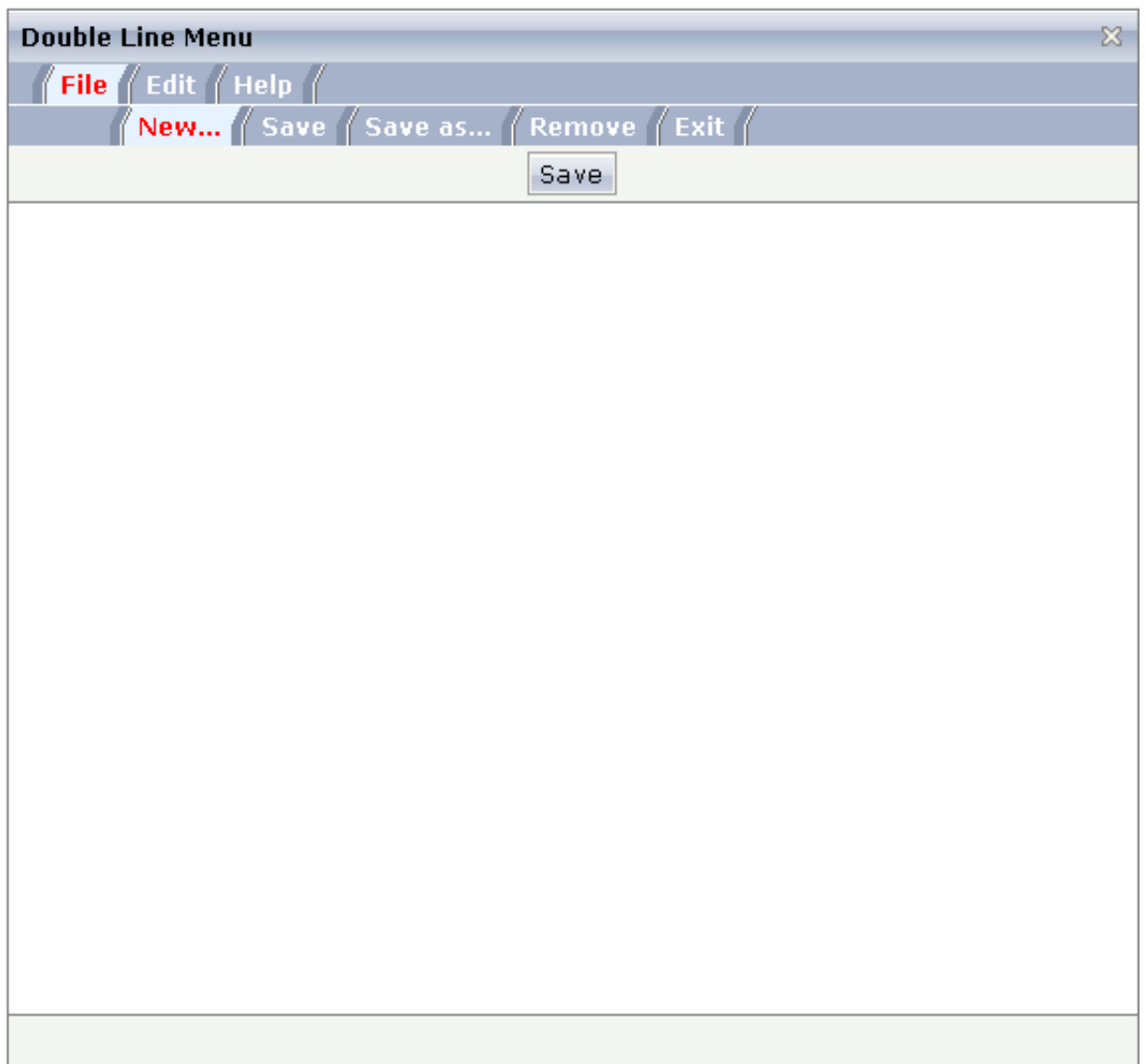

A double-line menu is displayed. When selecting a menu item, then its text is written to the status bar.

The XML layout definition is:

```
<page model="menue_02_dl_Adapter">
     <titlebar name="Double Line Menu">
     </titlebar>
     <dlmenu menuprop="menuData">
     </dlmenu>
     <header withdistance="false">
         <button name="Save">
         </button>
     </header>
     <pagebody>
     </pagebody>
     <statusbar withdistance="false">
     </statusbar>
</page>
```
The DLMENU control is positioned directly following the title bar. In its property menuprop, it holds a binding to the property menuData.

# <span id="page-1-0"></span>**Adapter Interface**

```
DEFINE DATA PARAMETER
1 ITEMS (1:*)
2 LEVEL (I4)
2 METHOD (U) DYNAMIC
2 TEXT (U) DYNAMIC
END-DEFINE
```
## <span id="page-1-1"></span>**Built-in Events**

items.onSelectSubItem

## <span id="page-1-2"></span>**Properties**

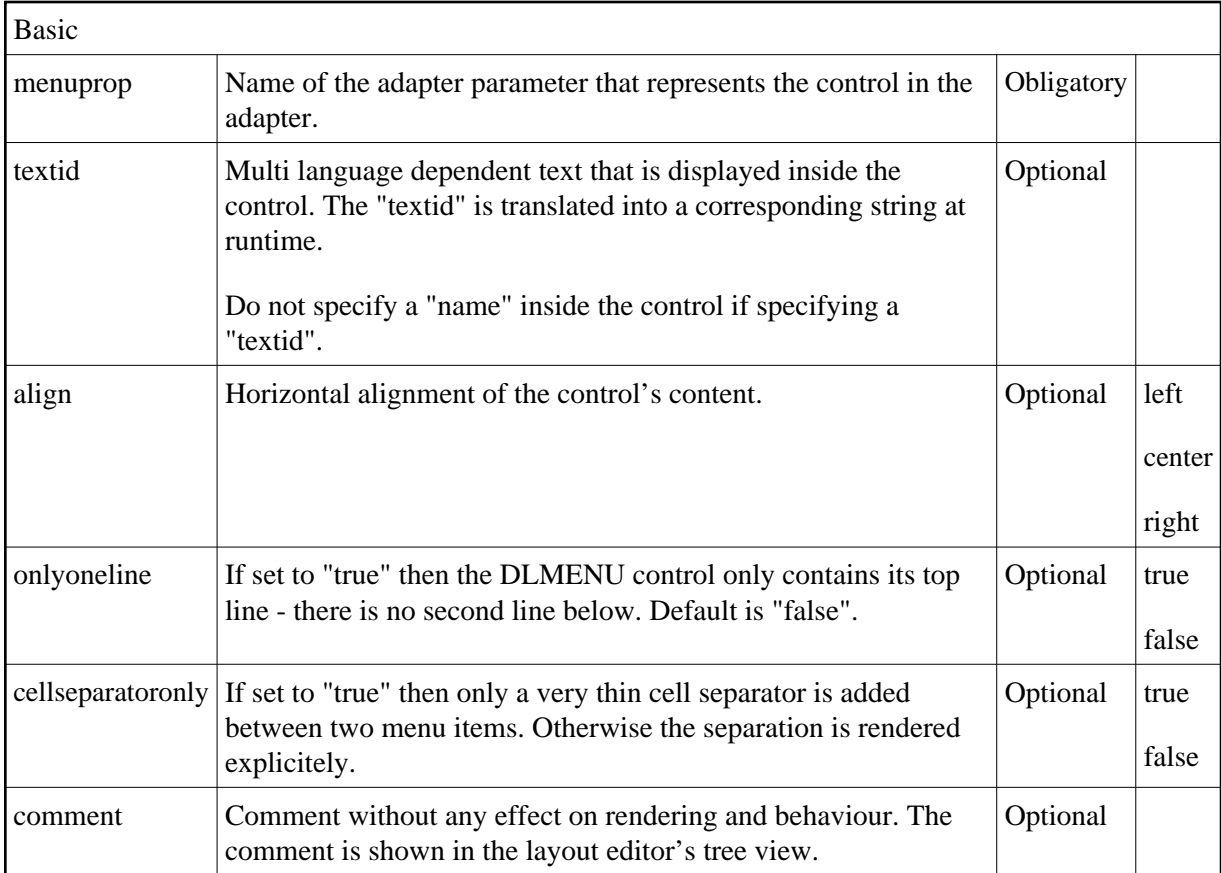